# Package 'fishMod'

September 23, 2016

Title Fits Poisson-Sum-of-Gammas GLMs, Tweedie GLMs, and Delta Log-Normal Models

Version 0.29

Author Scott D. Foster

Description Fits models to catch and effort data. Single-species models are 1) delta lognormal, 2) Tweedie, or 3) Poisson-gamma (G)LMs.

Maintainer Scott Foster <scott.foster@csiro.au>

License GPL

SystemRequirements C++11

NeedsCompilation yes

Repository CRAN

Date/Publication 2016-09-23 00:44:13

# R topics documented:

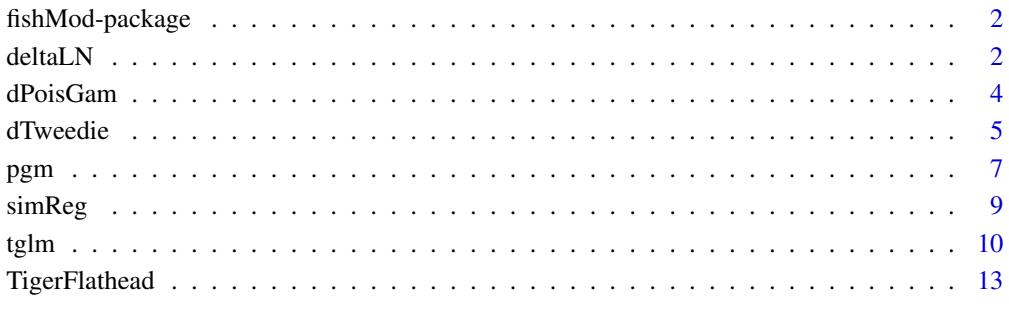

**Index** 2008 **[14](#page-13-0)** 

<span id="page-1-0"></span>

# Description

fishMod is a package that contains some very specific functions for a) fitting extensions of generalised linear models (GLMs) that allow for non-negative observations with exact zeros, and b) targetted fisheries catch and effort data using a (quite complex) mixture model. The package is intended to be used in reasonable anger on real data sets but *it does* have limitations. Primarily, these arise from not nesting the models within the hierarchy of standard R functions. This means that there are currently no generic methods, such as 'plot' and 'summary' for the objects returned by the functions. Instead, the analyst must fish around (excuse the pun) for the bits and peices required for the task at hand, for example residuals and fitted values for diagnostic plots.

The important functions in the fishMod namespace can be arranged into two groups: 1) [dPoisGam](#page-3-1), [pPoisGam](#page-3-2), [rPoisGam](#page-3-2), [dPoisGamDerivs](#page-3-2), [dTweedie](#page-4-1), [pTweedie](#page-4-2), [rTweedie](#page-4-2); and 2) [deltaLN](#page-1-1), [pgm](#page-6-1), [tglm](#page-9-1), [tglm.fit](#page-9-2), [simReg](#page-8-1). These correspond to functions for 1) utility functions for Tweedie densities and Poisson-gamma representations of Tweedies; and 2) extensions of GLMs for non-negative data.

Note that there is an extended version of this package (available from the author but not from CRAN) that also contains functions for multi-species catch and effort data that attempt to account for targetting.

#### Author(s)

Scott D. Foster

<span id="page-1-1"></span>deltaLN *Fitting models based on the Delta Log-Normal distribution.*

#### Description

Fits a compound model that assumes a Delta Log-Normal distribution. The mean of the log-normal process and the mean of the binary process are allowed to change with covariates.

#### Usage

```
deltaLN( ln.form, binary.form, data, residuals=TRUE)
```
#### Arguments

ln.form an object of class "formula" (or one that can be coerced to that class). This is a symbolic representation of the model for the log-normal variable. Note that offset terms (if any) should be included in this part of the model.

#### deltaLN 3

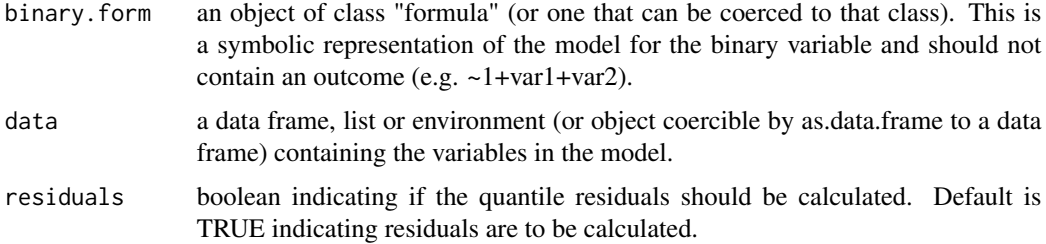

# Details

The observed random variables y<sub>i</sub> are assumed to arise from a process that has a non-zero probability that y\_i is greater than zero; further, the distribution of y\_i conditional on y\_i>0 follows a log-normal distribution. This modelling framework models the mean of the conditional distribution and the probability of obtaining a non-zero.

The means of each component of the model are specified in ln.form and binary.form for the lognormal and the zero/non-zero model components respectively. The binary.form formula should not contain an outcome. The binary part of the model is done using a logistic link funciton.

If residuals are requested then two types are returned: Pearson residuals and randomised quantile residuals, described in general by Dunn and Smyth (1996).

#### Value

pgm returns an object of class "DeltaLNmod", a list with the following elements

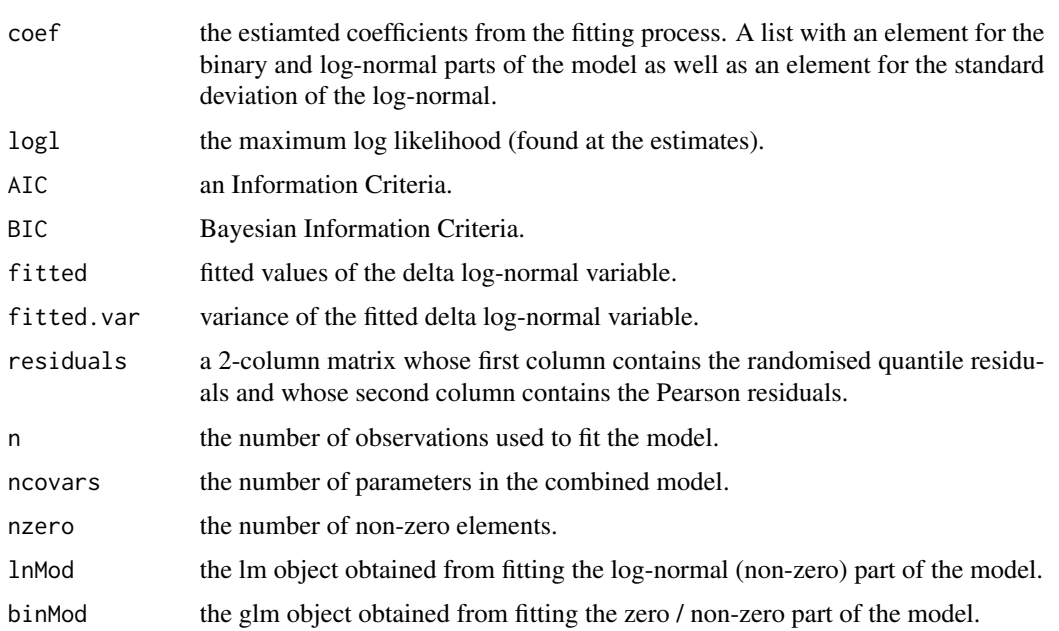

#### Author(s)

Scott D. Foster

### <span id="page-3-0"></span>References

Aitchison J. (1955) On the Distribution of a Positive Random Variable Having a Discrete Probability Mass at the Origin. *Journal of the American Statistical Association* 50 901-908.

Dunn P. K and Smyth G. K (1996) Randomized Quantile Residuals. *Journal of Computational and Graphical Statistics* 5: 236-244.

Foster, S.D. and Bravington, M.V. (2013) A Poisson-Gamma Model for Analysis of Ecological Non-Negative Continuous Data. *Journal of Environmental and Ecological Statistics* 20: 533-552

<span id="page-3-1"></span>dPoisGam *Density, derivatives, distribution function, and random generation for the Poisson-Gamma distribution.*

# <span id="page-3-2"></span>**Description**

Density, derivatives, distribution function, and random generation for the Poisson-Gamma distribution. The distribution is parameterised by the Poisson mean, the Gamma mean and the Gamma dispersion parameter. Derivatives are with respect to these three parameters.

#### Usage

```
dPoisGam( y, lambda, mu.Z, alpha, LOG=TRUE)
dPoisGamDerivs( y, lambda, mu.Z, alpha, do.checks=TRUE)
pPoisGam( q, lambda, mu.Z, alpha)
rPoisGam( n, lambda, mu.Z, alpha)
```
# Arguments

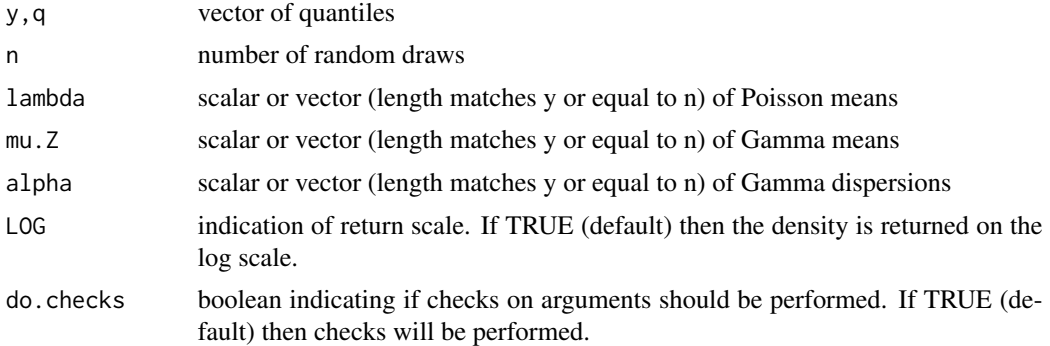

#### Details

The observed random variables y\_i are assumed to arise from the process:  $y_i = \text{sum}(z_{i1} + z_{i2} + ... + z_{in}i)$ where  $n_i$  is a Poisson variable with mean lambda and  $z_{i}(i)$  is a Gamma variable with mean mu.Z and variance mu.Z^2 / alpha.

The density calculation is based on the series summation method described in Dunn and Smyth (2005). However, the parameterisation used here is different and follows that described in Section

#### <span id="page-4-0"></span>dTweedie 55

2 of Smyth (1996). The details of density calculation are subsequently different from Dunn and Smyth (2005).

The derivatives are calculated in a similar manner to the density. The derivatives are for the logdensity.

#### Value

dPoisGam returns a numeric vector containing the (log-)densities.

dPoisGamDeriv returns a matrix with three columns, one for each of the distributional parameters.

pPoisGam returns a numeric vector containing the values of the distribution function.

rPoisGam returns a numeric vector containing the random variables.

#### Author(s)

Scott D. Foster

# References

Smyth, G. K. (1996) Regression analysis of quantity data with exact zeros. *Proceedings of the Second Australia–Japan Workshop on Stochastic Models in Engineering, Technology and Management*. Technology Management Centre, University of Queensland, pp. 572-580.

Dunn P. K. and Smyth G. K. (2005) Series evaluation of Tweedie exponential dispersion model densities. *Statistics and Computing* 15: 267-280.

Foster, S.D. and Bravington, M.V. (2013) A Poisson-Gamma Model for Analysis of Ecological Non-Negative Continuous Data. *Journal of Environmental and Ecological Statistics* 20: 533-552

# Examples

```
my.seq <- seq( from=0, to=20, length=200)
par( mfrow=c( 1,2))
plot( my.seq, dPoisGam( y=my.seq, lambda=8, mu.Z=1.2, alpha=0.6, LOG=FALSE), type='l',
 xlab="Variable", ylab="Density")
plot( my.seq, pPoisGam( q=my.seq, lambda=8, mu.Z=1.2, alpha=0.6), type='l',
 xlab="Variable", ylab="Distribution")
```
<span id="page-4-1"></span>dTweedie *Density, derivatives, distribution function, and random generation for the Tweedie distribution.*

#### <span id="page-4-2"></span>Description

Density, derivatives, distribution function, and random generation for the Tweedie distribution. The distribution is parameterised by the mean, dispersion parameter and the power parameter so that the distribution's variance is given by disperion \* mean^power.

#### Usage

```
dTweedie( y, mu, phi, p, LOG=TRUE)
pTweedie( q, mu, phi, p)
rTweedie( n, mu, phi, p)
```
# Arguments

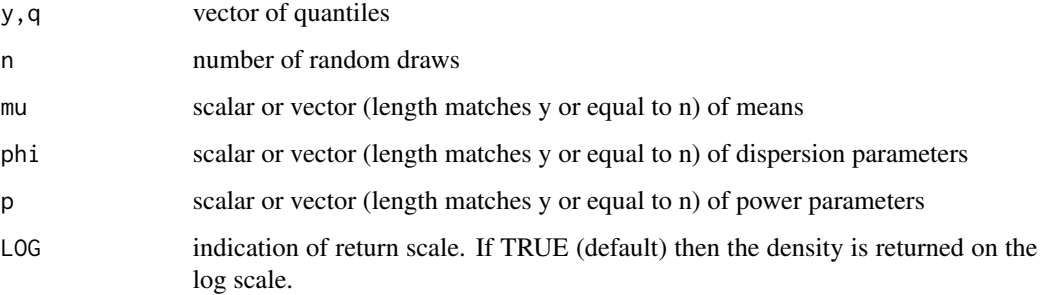

#### Details

The density calculation is based on the series summation method described in Dunn and Smyth (2005). These functions are really just wrappers to the equivalent functions dPoisGam, pPoisGam and rPoisGam. The functions are equivalent up to parameterisation of the distribution.

The distribution function is calculated by adaptive quadrature (a call to the integrate function). However, the point discontinuity at zero is handled explicitly by assuming the convention that the distribution function evaluated at zero is equal to the density at zero.

### Value

dTweedie returns a numeric vector containing the (log-)densities.

pTweedie returns a numeric vector containing the values of the distribution function.

rTweedie returns a numeric vector containing the random variables.

# Author(s)

Scott D. Foster

# References

Dunn P. K. and Smyth G. K. (2005) Series evaluation of Tweedie exponential dispersion model densities. *Statistics and Computing* 15: 267-280.

Foster, S.D. and Bravington, M.V. (2013) A Poisson-Gamma Model for Analysis of Ecological Non-Negative Continuous Data. *Journal of Environmental and Ecological Statistics* 20: 533-552

# <span id="page-6-0"></span>pgm 30 and 20 and 20 and 20 and 20 and 20 and 20 and 20 and 20 and 20 and 20 and 20 and 20 and 20 and 20 and 20

# Examples

```
my.seq <- seq( from=0, to=20, length=200)
par( mfrow=c( 1,2))
plot( my.seq, dTweedie( y=my.seq, mu=5, phi=2.1, p=1.6, LOG=FALSE),
type='l', xlab="Variable", ylab="Density")
plot( my.seq, pTweedie( q=my.seq, mu=5, phi=2.1, p=1.6),
type='l', xlab="Variable", ylab="Distribution")
```
<span id="page-6-1"></span>pgm *Fitting models based on the Poisson-Gamma model.*

# Description

Fits a model that assumes a Poisson-Gamma distribution. The mean of the unobserved Poisson variable and the mean of the unobserved Gamma random variables are allowed to change with covariates.

# Usage

```
pgm( p.form, g.form, data, wts=NULL, alpha=NULL, inits=NULL,
 vcov=TRUE, residuals=TRUE, trace=1)
```
# Arguments

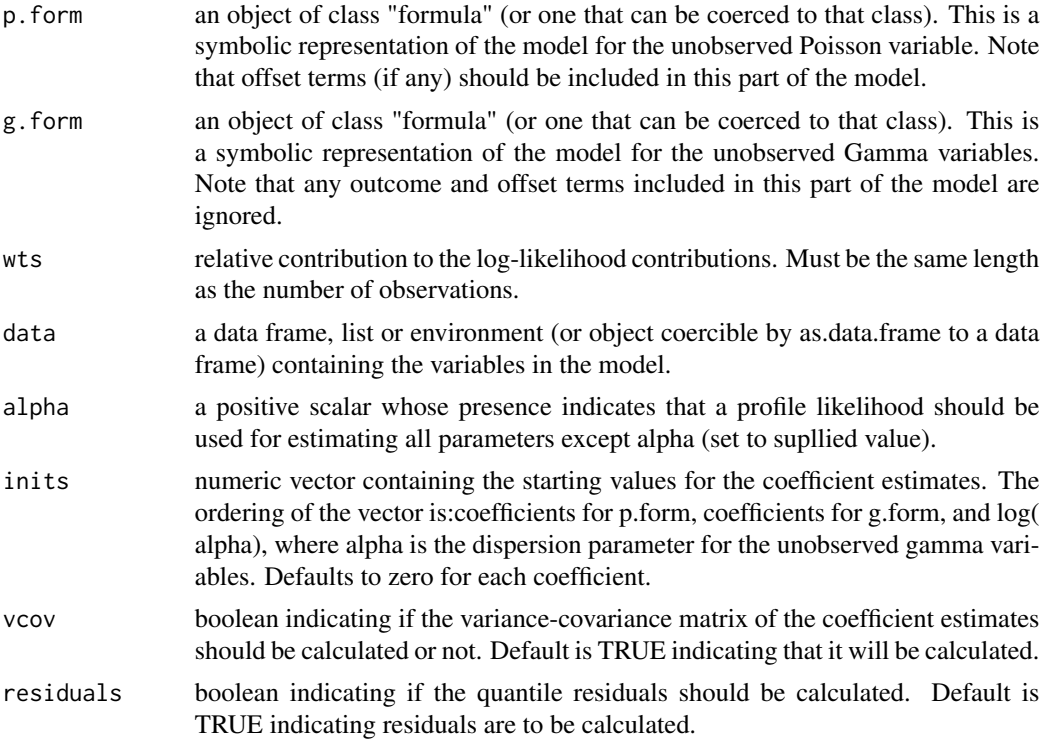

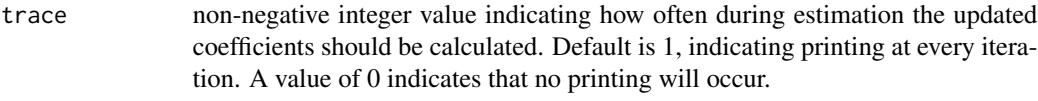

# Details

The observed random variables y\_i are assumed to arise from the process: y\_i=sum(z\_{i1}+z\_{i2}+...+z\_{in\_i}) where n\_i is a Poisson variable with mean lambda and  $z_{i}(i)$  is a Gamma variable with mean mu.Z and variance mu.Z^2 / alpha.

The means of each of the unobserved random variables are modelled using a log-link and the formula given in p.form and g.form.

The distribution is equivalent, up to parameterisation and model interpretation, to the Tweedie GLM model described in Smyth (1996) and Dunn and Smyth (2005). Their models contain model the overall mean only and not the separate processes. Also the Poisson-Gamma distribution is a subset of the more general Tweedie distribution.

The residuals are quantile residuals, described in general by Dunn and Smyth (1996). Calculation of the quantile residuals ignores any specified weights.

# Value

pgm returns an object of class "pgm", a list with the following elements

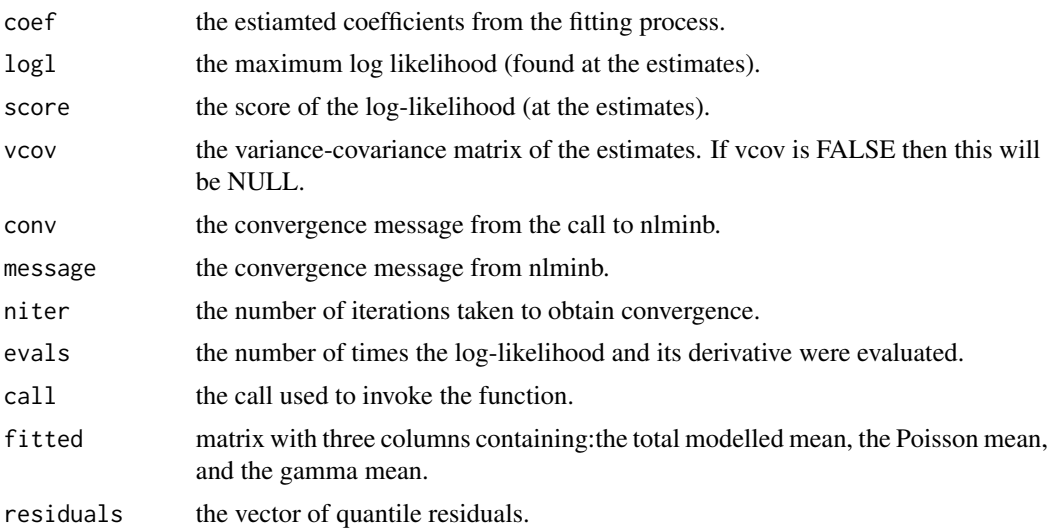

# Author(s)

Scott D. Foster

# References

Smyth, G. K. (1996) Regression analysis of quantity data with exact zeros. *Proceedings of the Second Australia–Japan Workshop on Stochastic Models in Engineering, Technology and Management*. Technology Management Centre, University of Queensland, pp. 572-580.

#### <span id="page-8-0"></span>simReg 9

Dunn P. K and Smyth G. K (1996) Randomized Quantile Residuals. *Journal of Computational and Graphical Statistics* 5: 236-244.

Dunn P. K. and Smyth G. K. (2005) Series evaluation of Tweedie exponential dispersion model densities. *Statistics and Computing* 15: 267-280.

Foster, S.D. and Bravington, M.V. (2013) A Poisson-Gamma Model for Analysis of Ecological Non-Negative Continuous Data. *Journal of Environmental and Ecological Statistics* 20: 533-552

# Examples

```
my.coef <- c(0.6, 1.2, 0, -0.3, 0, -0.5, 0.85)
sim.dat <- simReg( n=250, lambda.tau=my.coef[1:3], mu.Z.tau=my.coef[4:6], alpha=my.coef[7])
fm <- pgm( p.form=y~1+x1+x2, g.form=~1+x1+x2, data=sim.dat)
tmp <- matrix( c( my.coef, fm$coef, sqrt( diag( fm$vcov))), ncol=3)
tmp[nrow( tmp),1] <- log( tmp[nrow( tmp),1]) #putting values on same scale
colnames( tmp) <- c("actual","estiated","SE")
rownames( tmp) <- names( fm$coef)
print( tmp)
```
<span id="page-8-1"></span>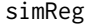

Simulate Poisson-Gamma data whose component means vary with co*variates.*

# Description

simReg is used to simulate data from a combined model for the Poisson and Gamma components of a Poisson-Gamma distribution. This formuation allows the distribution to vary with covariates.

# Usage

simReg( n, lambda.tau, mu.Z.tau, alpha, offset1=NULL, X=NULL)

# Arguments

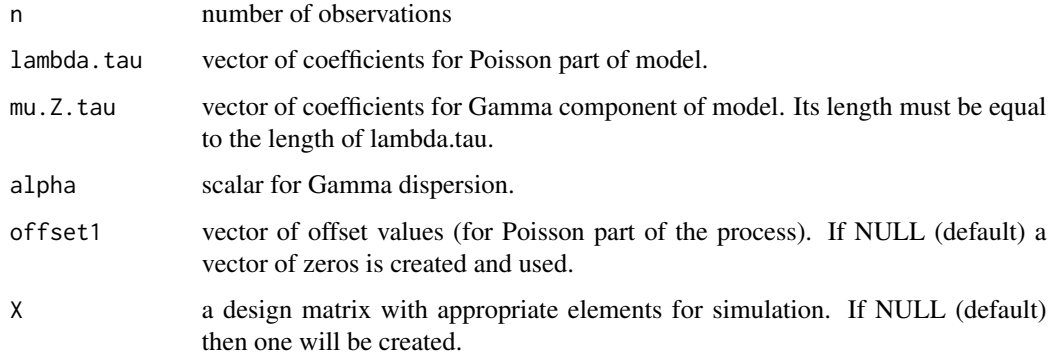

# <span id="page-9-0"></span>Details

The observed random variables y\_i are assumed to arise from the process:  $y_i = \text{sum}(z_{i1} + z_{i2} + \dots + z_{i(n_i)})$ where  $n_i$  is a Poisson variable with mean lambda and  $z_{i}$  ij is a Gamma variable with mean mu.Z and variance mu.Z^2 / alpha.

The Poisson mean is given by lambda=exp( $X \%^* \%$  lambda.tau) where X is a suitable design matrix whose first column is full of 1s and whose remain columns are random draws from a standard normal.

The Gamma mean is given by mu.Z=exp(  $X \%$  \*% mu.Z.tau) where X is identical to before.

#### Value

A data frame containing the random draws, the offset (if not NULL), and the covariates. The data f

#### Author(s)

Scott D. Foster

# References

Foster, S.D. and Bravington, M.V. (2013) A Poisson-Gamma Model for Analysis of Ecological Non-Negative Continuous Data. *Journal of Environmental and Ecological Statistics* 20: 533-552

#### Examples

sim.dat <- simReg( n=250, lambda.tau=c(0.6, 1.2, 0), mu.Z.tau=c(-0.3, 0, -0.5), alpha=0.85, X=NULL) print( head( sim.dat))

<span id="page-9-1"></span>tglm *Fits a Tweedie GLM via maximum likelihood.*

# <span id="page-9-2"></span>Description

Fits a log-link Tweedie GLM model using maximum likelihood for all parameters, if wanted. The dispersion and power parameters (phi and p) can be set if required.

#### Usage

tglm( mean.form, data, wts=NULL, phi=NULL, p=NULL, inits=NULL, vcov=TRUE, residuals=TRUE, trace=1, iter.max=150) tglm.fit( x, y, wts=NULL, offset=rep( 0, length( y)), inits=rnorm( ncol( x)), phi=NULL, p=NULL, vcov=TRUE, residuals=TRUE, trace=1, iter.max=150)

# Arguments

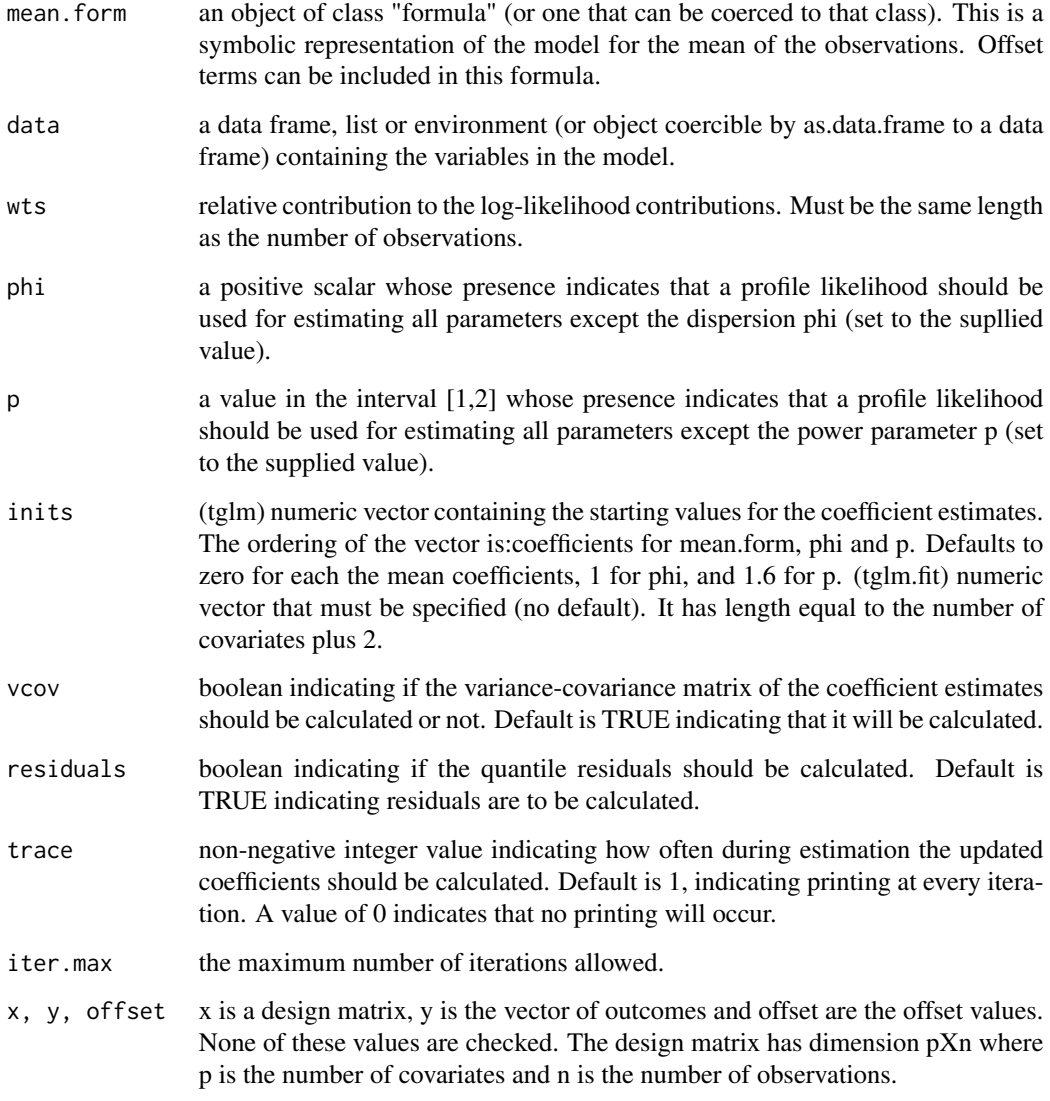

#### Details

The means of each of the unobserved random variables are modelled using a log-link and the formula given in mean.form. This function implements the model described in Smyth (1996) and Dunn and Smyth (2005) but does so by maximising the complete likelihood (ala Dunn and Smyth, 2005). The model specification is restricted to the log link.

The residuals are quantile residuals, described in general by Dunn and Smyth (1996).

tglm.fit is the workhorse function: it is not normally called directly but can be more efficient where the response vector and design matrix have already been calculated. Completely analgous to the function glm.fit.

#### tglm  $11$

# Value

tglm returns an object of class "tglm", a list with the following elements

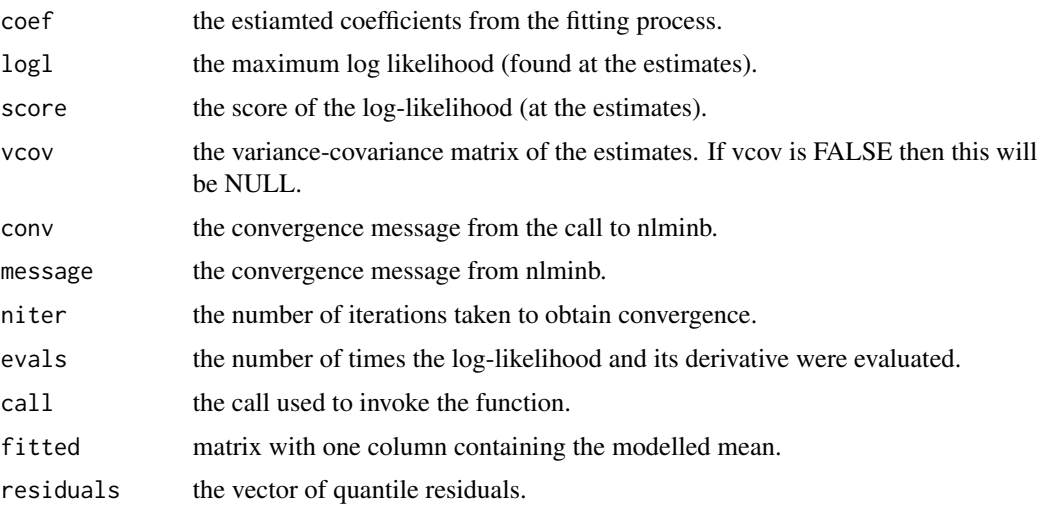

#### Author(s)

Scott D. Foster

#### References

Smyth, G. K. (1996) Regression analysis of quantity data with exact zeros. *Proceedings of the Second Australia–Japan Workshop on Stochastic Models in Engineering, Technology and Management*. Technology Management Centre, University of Queensland, pp. 572-580.

Dunn P. K and Smyth G. K (1996) Randomized Quantile Residuals. *Journal of Computational and Graphical Statistics* 5: 236-244.

Dunn P. K. and Smyth G. K. (2005) Series evaluation of Tweedie exponential dispersion model densities. *Statistics and Computing* 15: 267-280.

Foster, S.D. and Bravington, M.V. (2013) A Poisson-Gamma Model for Analysis of Ecological Non-Negative Continuous Data. *Journal of Environmental and Ecological Statistics* 20: 533-552

#### Examples

```
print( "Data generated using Poisson-sum-of-gammas model and fitted using a Tweedie GLM.")
print( "A great fit is not expected -- especially for the first covariate")
my.coef <- c(0.6, 1.2, 0, -0.3, 0, -0.5, 0.85)
sim.dat <- simReg( n=250, lambda.tau=my.coef[1:3], mu.Z.tau=my.coef[4:6], alpha=my.coef[7])
fm <- tglm( mean.form=y~1+x1+x2, data=sim.dat)
tmp <- matrix( c( my.coef[1:3] + my.coef[4:6], NA, (2+0.85)/(1+0.85), fm$coef), ncol=2)
colnames( tmp) <- c("actual","estimated")
rownames( tmp) <- c( names( fm$coef)[1:3], "phi", "p")
print( tmp)
```
<span id="page-12-0"></span>

# Description

TigerFlathead is a a data set arising from a south-east Australia fish survey, see Bax and Williams (1999).

# Usage

TigerFlathead

# Format

Lon The Longitude of the trawl.

Lat The Latitude of the trawl.

GA\_BATHY Bathymetry (depth) of the trawl, taken from longitude/latitude of trawls.

STRING The distance along the 100m depth contour. The origin is arbitrary, but is northwards of all trawls.

AREA\_HA The swept area of the shot, giving a measure of effort.

Tiger Flathead\_no The number of tiger flathead caught.

Tiger Flathead\_wt The total biomass of tiger flathead caught.

#### References

Bax N, Williams A (eds) (1999) Habitat and fisheries production in the South East Fishery. *Final report to FRDC Project 94/040*, CSIRO Marine Research, Hobart, Tasmania, Australia

Foster, S.D. and Bravington, M.V. (2013) A Poisson-Gamma Model for Analysis of Ecological Non-Negative Continuous Data. *Journal of Environmental and Ecological Statistics* 20: 533-552

# <span id="page-13-0"></span>Index

∗Topic data TigerFlathead, [13](#page-12-0) ∗Topic misc deltaLN, [2](#page-1-0) dPoisGam, [4](#page-3-0) dTweedie, [5](#page-4-0) fishMod-package, [2](#page-1-0) pgm, [7](#page-6-0) simReg, [9](#page-8-0) tglm, [10](#page-9-0) deltaLN, *[2](#page-1-0)*, [2](#page-1-0) dPoisGam, *[2](#page-1-0)*, [4](#page-3-0) dPoisGamDerivs, *[2](#page-1-0)* dPoisGamDerivs *(*dPoisGam*)*, [4](#page-3-0) dTweedie, *[2](#page-1-0)*, [5](#page-4-0) fishMod *(*fishMod-package*)*, [2](#page-1-0) fishMod-package, [2](#page-1-0) pgm, *[2](#page-1-0)*, [7](#page-6-0) pPoisGam, *[2](#page-1-0)* pPoisGam *(*dPoisGam*)*, [4](#page-3-0) pTweedie, *[2](#page-1-0)* pTweedie *(*dTweedie*)*, [5](#page-4-0) rPoisGam, *[2](#page-1-0)* rPoisGam *(*dPoisGam*)*, [4](#page-3-0) rTweedie, *[2](#page-1-0)* rTweedie *(*dTweedie*)*, [5](#page-4-0) simReg, *[2](#page-1-0)*, [9](#page-8-0) tglm, *[2](#page-1-0)*, [10](#page-9-0) tglm.fit, *[2](#page-1-0)* TigerFlathead, [13](#page-12-0)